## Infix- till postfixomvandling

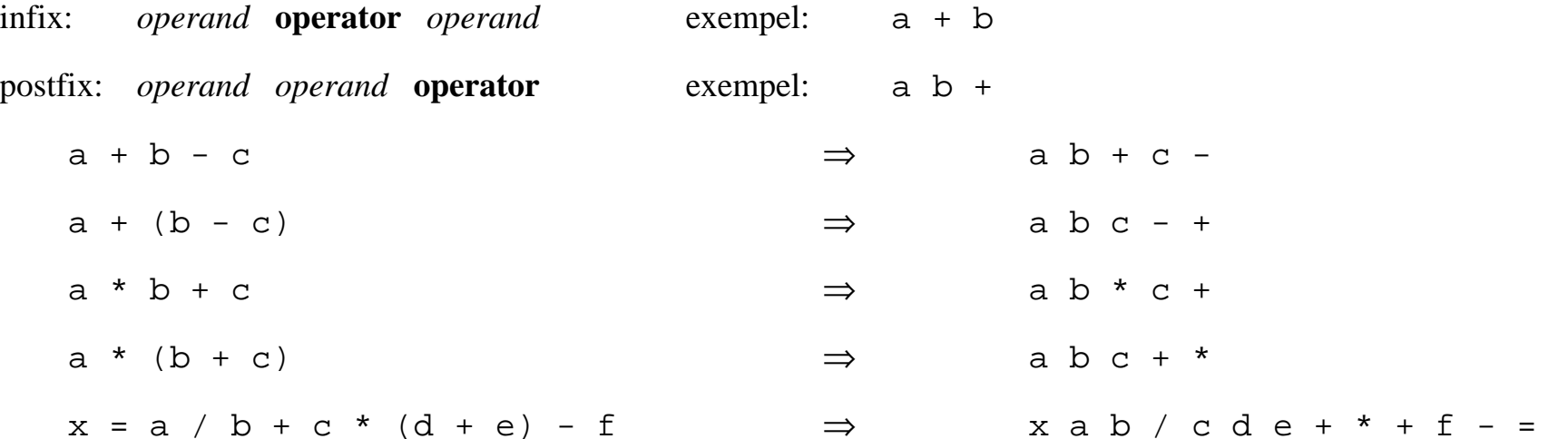

#### *Varför postfix?*

- **•** Kan läsas och behandlas sekvensiellt
	- **–**ingen vetskap om vad som följer ("look-ahead") krävs
	- **–**redan erhållna delresultat kan sparas med hjälp av stackteknik
- **•** Väl lämpad för maskinell bearbetning t.ex. beräkning, kodgenerering, etc.

### Infixuttryck med additiva, multiplikativa operatorer och tilldelning

- **•** *Operanderna* är heltal eller reella tal, utan tecken
- **•** *Operatorerna* är <sup>=</sup>, +, -, \*, / och ^, samtliga binära
- **•** *Parenteser* kan förekomma för att avgränsa deluttryck och styra beräkningsordningen

#### *Prioritetsordning för operatorerna:*

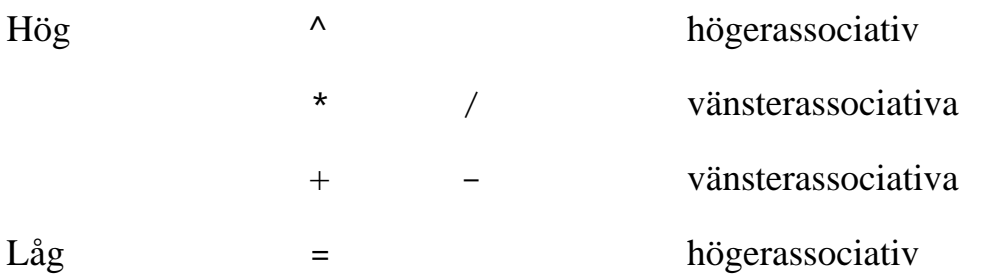

Parenteser kan inordnas i prioritetshierarkin eller särbehandlas.

## "Dijkstras Järnvägsalgoritm"

Enkel "rangerbangård" realiserad med en stack.

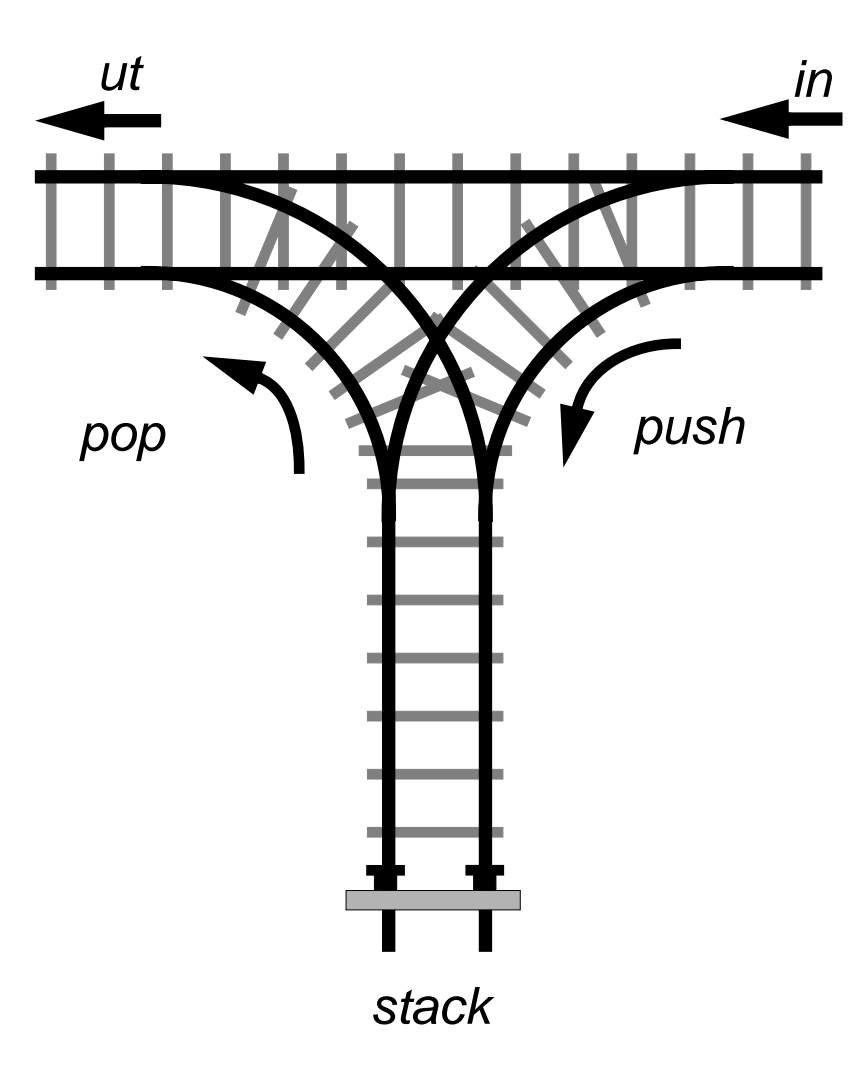

# **Algoritm**

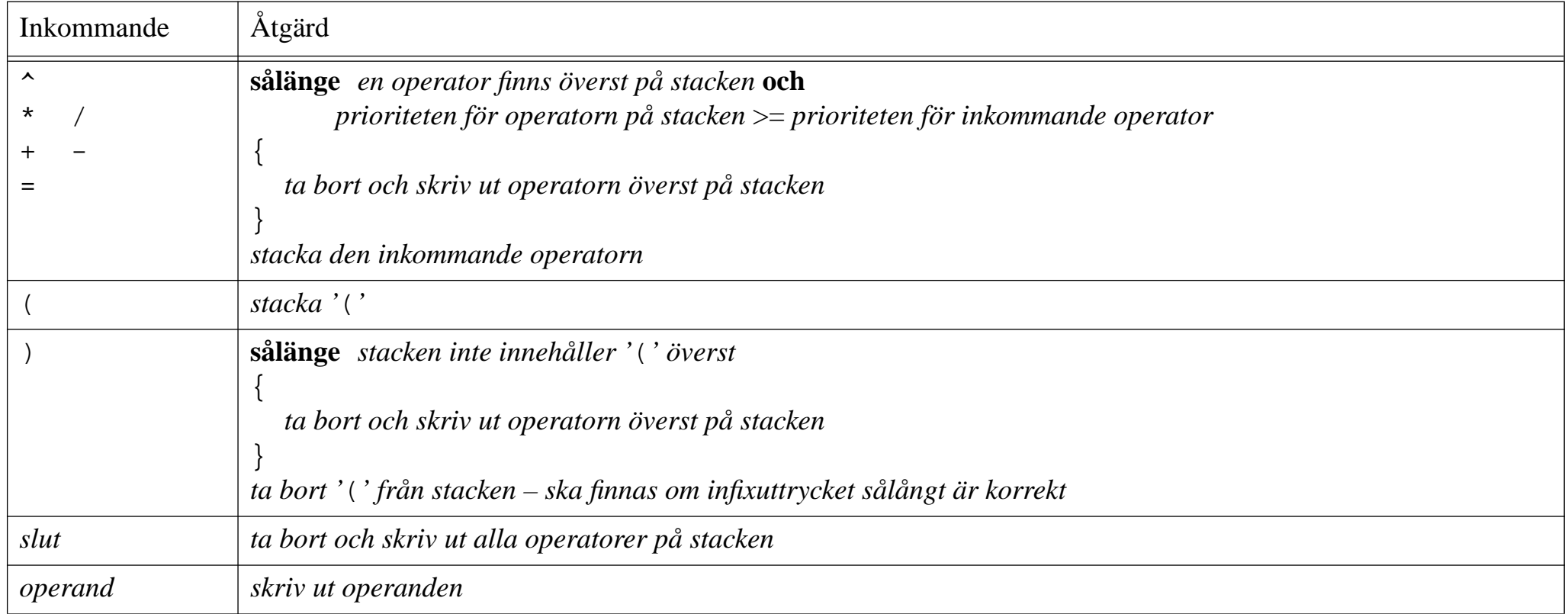

Felhanteringskontroller ej införda ovan!

## Exempel 1

 $a * (b + c)$ 

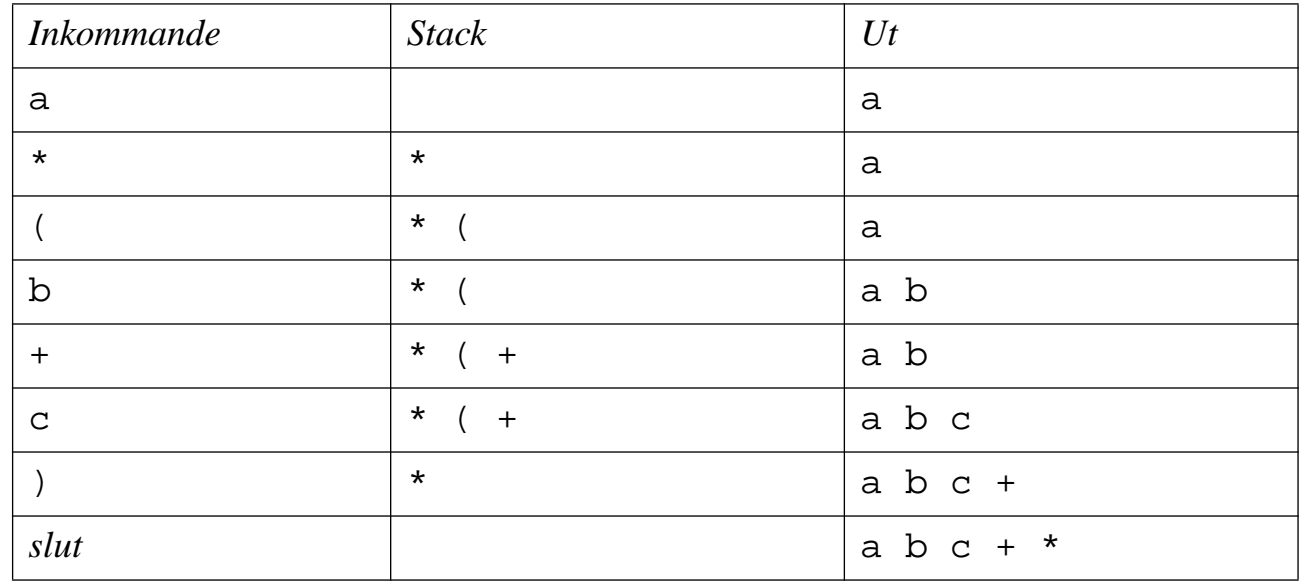

## Exempel 2

 $a + b * (c + d) - e$ 

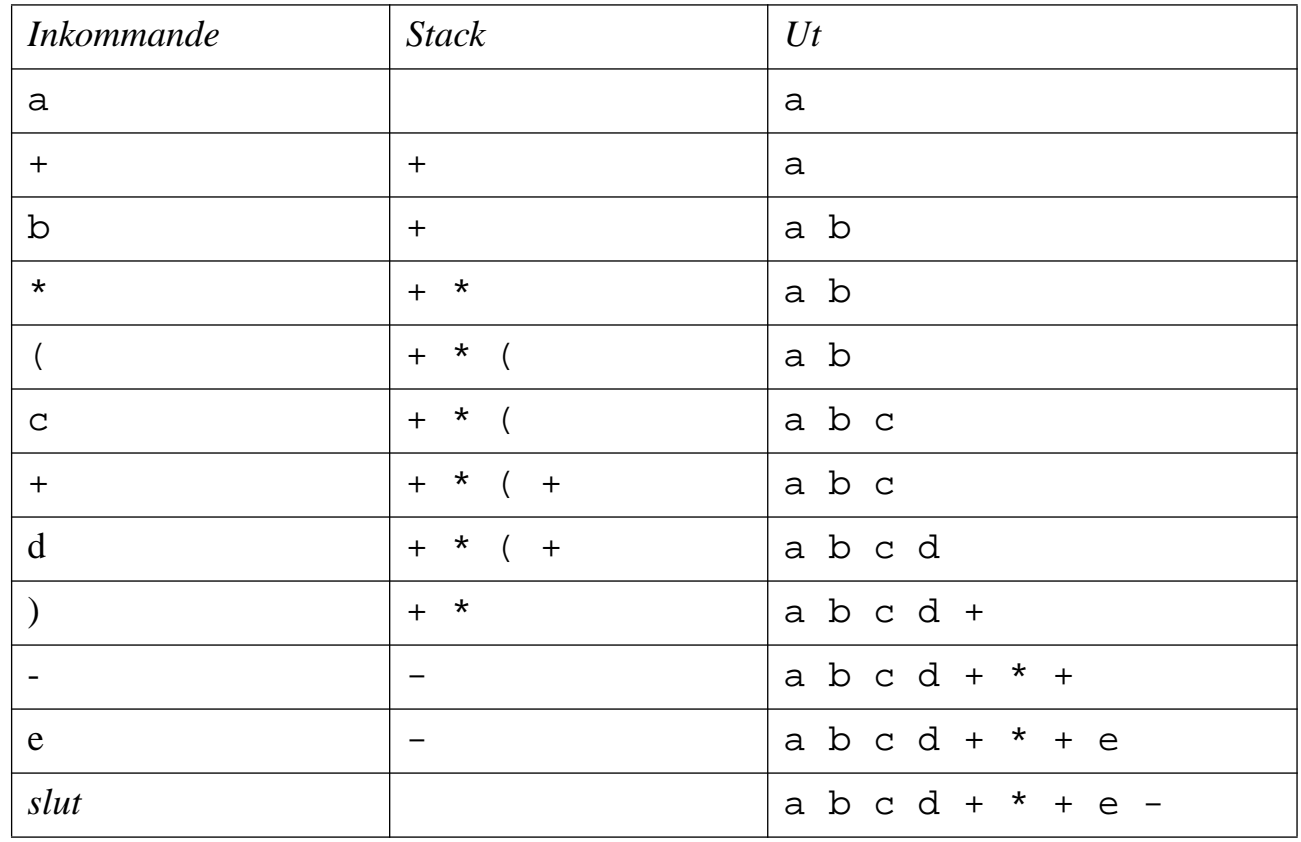

## Infix => postfix ⇒ uttrycksträd

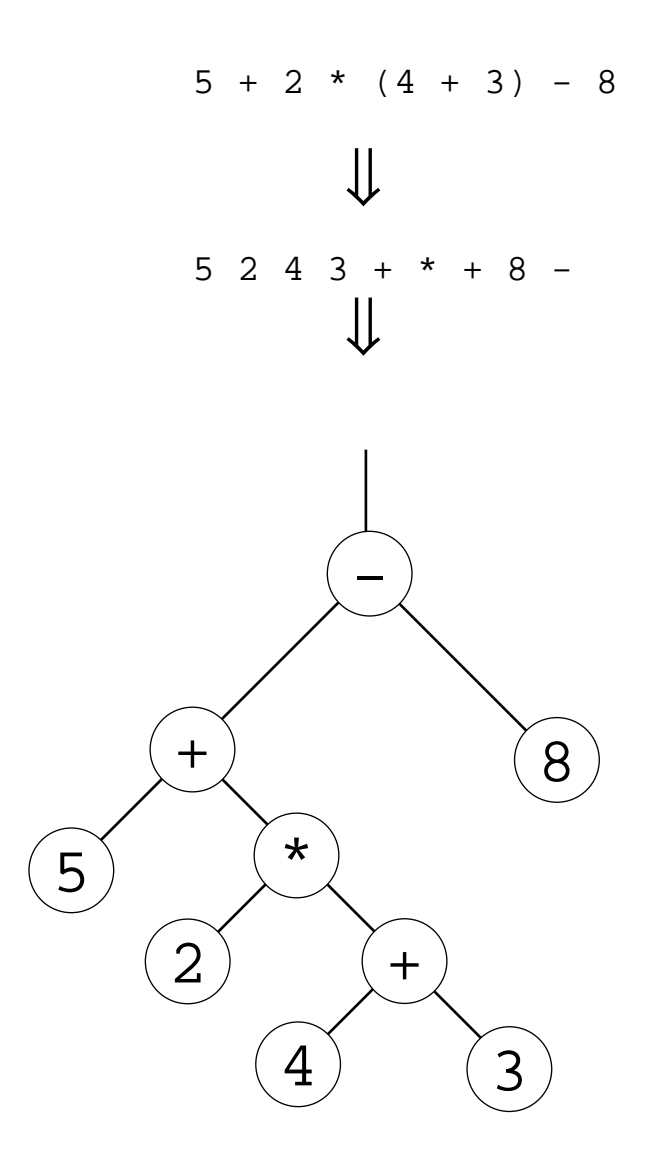

## Generering av uttrycksträd

Ett postfixuttryck läses sekventiellt och subträd byggs successivt upp på en stack:

- **•** För en *operand* skapas en ny nod och pekaren stackas.
	- **–**noden har inga subträd.
- **•** För en *operator* skapas en ny nod där operatorn lagras:
	- **–**de två översta subträden på stacken (ska finnas minst två) hämtas från stacken
	- **–**det översta subträdet på stacken ska bli den nya operatornodens högra subträd
	- **–**det näst översta subträdet på stacken ska bli den nya operatornodens vänstra subträd
	- **–**den nya operatornoden stackas

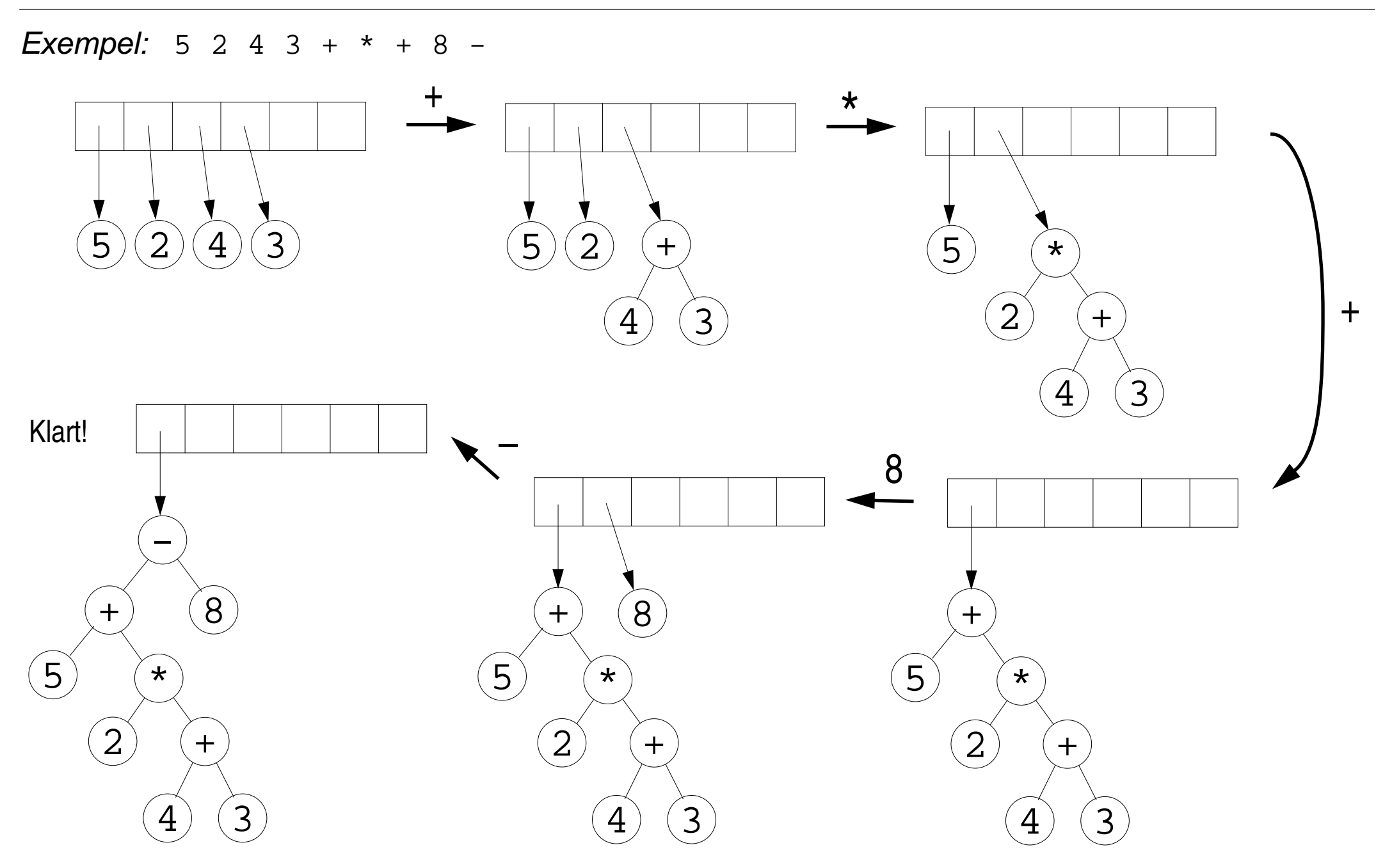

#### Binärt träd

```
struct Tree_Node 
{ 
   explicit Tree_Node(char symbol, Tree_Node* left = nullptr, Tree_Node* right = nullptr) 
      : symbol_{symbol}, left_{left}, right_{right} {}
   ~Tree_Node() { delete left_; delete right_; }
   char symbol_;
   Binary_Tree left_; 
   Binary_Tree right_; 
};
```
## **Trädtraversering**

Traversering kan användas för att t.ex. skriva ut uttrycksträd, generera postfix, …

Den operation som ska utföras på varje nod görs genom funktionen node\_op.

Inordertraversering – djupet först, från vänster till höger:

```
void traverse(Tree_Node* tree, void (*op)(Tree_Node*)) 
{ 
  if (tree != nullptr) 
   { 
     traverse(tree->left_, node_op); // först vänster subträd 
     op(tree); // utför operationen op på noden 
     traverse(tree->right_, node_op); // sedan höger subträd 
   }
}
```
Varianterna preorder- och postordertraversering erhålls genom att flytta anropet av funktionen op först respektive sist.